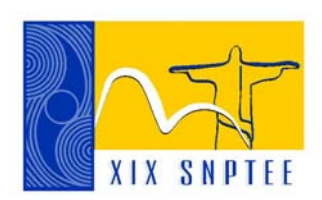

**SNPTEE SEMINÁRIO NACIONAL DE PRODUÇÃO E TRANSMISSÃO DE ENERGIA ELÉTRICA**

GSE 33 14 a 17 Outubro de 2007 Rio de Janeiro - RJ

### **GRUPO VIII**

# **GRUPO DE ESTUDO DE SUBESTAÇÕES E EQUIPAMENTOS ELÉTRICOS - GSE**

# **PROGRAMA PARA ELABORAÇÃO DE ORÇAMENTOS DE SUBESTAÇÕES - OSE**

 **Antonio Vieira de Melo Neto\* Luis Yoshihiro Guenka Luiz Marcelo de Oliveira Souza** 

 **Durval da Rocha Carvalho Roger de Carvalho Tostes** 

## **ELETROBRÁS - CENTRAIS ELÉTRICAS BRASILEIRAS S.A.**

#### RESUMO

Este informe visa mostrar o programa OSE, desenvolvido dentro do escopo do acordo de cooperação técnica firmado entre ANEEL e ELETROBRÁS, com o objetivo de revisar as diretrizes e estabelecer a filosofia e metodologia para elaboração de orçamentos de subestações aéreas de transmissão de AT e EAT.

O informe demonstra a estrutura do programa, a metodologia adotada para elaboração de estimativas orçamentárias, aquisição de dados relativos aos quantitativos e custos unitários.

#### PALAVRAS-CHAVE

Custos Modulares, Referência de Custos, Banco de Dados, Subestações.

### 1.0 - INTRODUÇÃO

O conhecimento dos custos das instalações de transmissão de energia elétrica, é fator primordial tanto para os estudos de planejamento, projeto, construção, manutenção como também para o cálculo da receita anual permitida. Deste modo, a utilização de referência de custos condizente à realidade é essencial para o adequado desempenho destas atividades, não só contribuindo para a modicidade tarifária como também preservando o equilíbrio econômico-financeiro das empresas.

Com o intuito de prover ao setor uma referência adequada, a ELETROBRÁS tem publicado durante muitos anos, o documento *Referências de Custos LTs e SEs de AT e EAT*, que tem sido largamente utilizado por diversos agentes do setor.

Porém, após a reestruturação do setor elétrico e do período das privatizações, passou-se a ter uma escassez de informações referentes a custos de materiais e equipamentos de transmissão, e conseqüentemente uma deterioração da qualidade das informações dos custos de referência. Aliado a isso, as mudanças para o cenário competitivo do novo modelo, motivaram alterações profundas nas concepções de projeto, especificações e maneira de compra de materiais, serviços e equipamentos. Outros fatores, devido as mudanças no cenário econômico nacional, restringiram a utilização da referência do dólar, de forma que é corroborada a necessidade de atualizações mais freqüentes para acompanhar a dinâmica do mercado.

Visando então corrigir distorções e melhorar a precisão das informações de custos referentes à transmissão, foi criado em 2002 um grupo de estudo para revisar as diretrizes e estabelecer a filosofia e metodologia a serem adotados para a elaboração de orçamentos de subestações e linhas de transmissão, além de definir métodos práticos e eficientes de atualização dos custos.

### 2.0 - METODOLOGIA DE CÁLCULO

As principais dificuldades para elaboração de orçamento de subestações surgem do grande número de variáveis envolvidas no problema. Tem-se variedades de projetos, grande quantidade de itens orçamentários e consequentemente grande número de itens de coleta de preços, grande número de parâmetros para caracterização do empreendimento, além de inúmeras restrições de interdependências dos fatores. Com o objetivo de viabilizar e simplificar o processo de elaboração de orçamentos de subestações foi adotada a metodologia dos custos modulares baseados em critérios padrões bem definidos a partir de projetos típicos.

A metodologia de cálculo para elaboração de orçamentos utilizada pelo programa OSE está inteiramente baseada neste conceito de modulação. Esta metodologia, apesar de suas imprecisões devido às aproximações necessárias, é facilitadora tanto para a atualização dos dados, como para quem elabora o orçamento. É indicada principalmente nas etapas ou situações onde não se tem informações específicas e detalhadas do empreendimento e necessita-se de uma estimativa de custos, como no caso de estudos de planejamento, estimativas de receita, projeto básico, etc.

O conceito de modulação da subestação, para fins de elaboração de orçamentos, pode ser aplicado devido ao fato de se ter em subestações, setores bem definidos em termos funcionais, operacionais e físicos. Pode-se, portanto, desmembrar uma instalação em módulos, como por exemplo entrada de linha, conexão de transformador, reator e obras de infra-estrutura. Sendo assim, é possível compor o orçamento de uma SE a partir do somatório de todos os módulos necessários a sua operacionalidade.

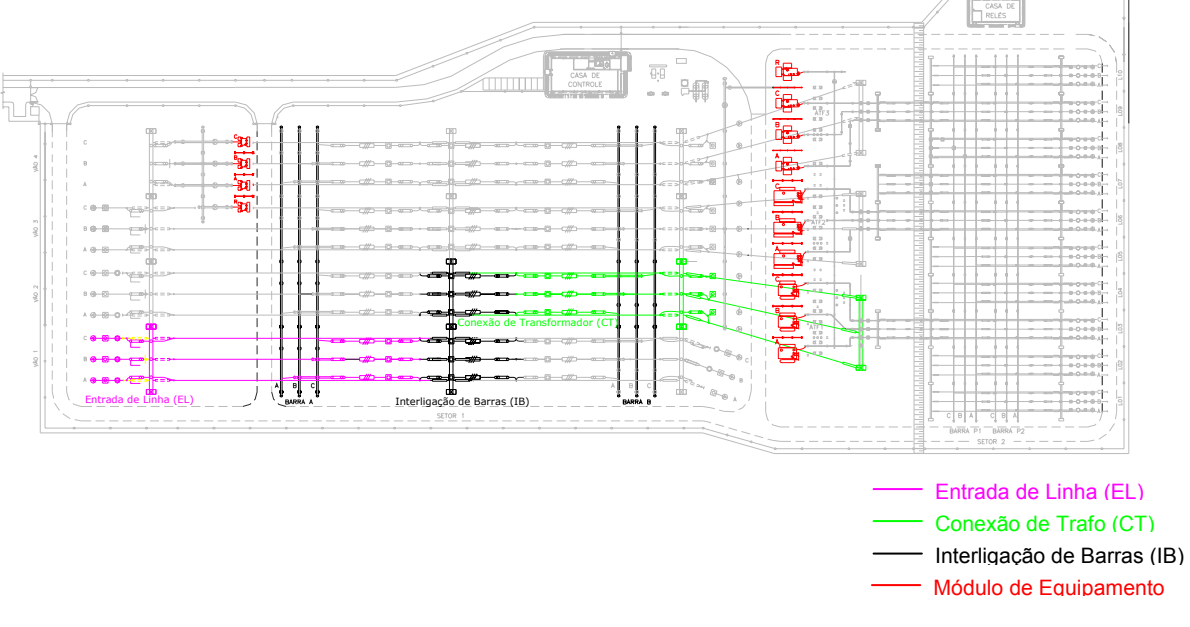

FIGURA 1 – Planta baixa exemplificando alguns módulos

#### 2.1 Descrição dos Módulos

Os módulos de custos considerados, independentemente das classes de tensão e dos arranjos, são de três tipos: *Módulo de Infra-estrutura, Módulo de Manobra e Módulo de Equipamento*.

### a. Módulo de Infra-Estrutura

Consiste no conjunto de todos os itens (bens e serviços) de infra-estrutura comuns à SE, tais como: terreno, cercas, terraplenagem, drenagem, grama, embritamento, pavimentação, arruamento, iluminação do pátio, proteção contra incêndio, abastecimento de água, redes de esgoto, malha de terra e cabos pára-raios, canaletas principais, edificações, serviço auxiliar, área industrial, caixa separadora de óleo.

Subdivide-se em dois grupos de módulos: Módulos de Infra-estrutura Geral (MIG) e Módulos de Infra-estrutura de Manobra (MIM). Sendo o MIG aplicado somente quando da implantação da SE. O MIM é composto pelos itens de infra-estrutura aplicáveis ao setor de manobra como terraplenagem, embritamento, cerca, etc. È aplicado em conjunto com os módulos de manobra nas etapas de implantação e ampliação.

b. Módulo de Manobra

Consiste no conjunto de equipamentos, materiais e serviços necessários à implantação dos setores de manobra, tais como: entrada de linha (EL), conexão de transformador ou autotransformador (CT), interligação de barramentos (IB), conexão de banco de capacitores paralelo (CCP), conexão de reatores de linha (CRL) ou de barra (CRB).

## c. Módulo de Equipamento

É composto pelos equipamentos principais da SE (transformadores, reatores, capacitores, compensadores) e os materiais e serviços necessários à sua instalação, incluindo obras civis de bases, fundações e parede corta-fogo, sistemas de proteção contra-incêndio, cabos de controle e potência, etc...

### 2.2 Padrões Adotados

Com o intuito de uniformizar as informações dos quantitativos de cada módulo de maneira a se ter um padrão de referência para os custos modulares, foi elaborada uma configuração típica para cada nível de tensão e arranjo físico contemplados neste trabalho.

#### a. Níveis de Tensão

Para este trabalho foram consideradas subestações elevadoras ou abaixadoras dos sistemas de transmissão e subtransmissão, com barramento aéreo, referentes às tensões de 69, 138, 230, 345, 500 e 750 kV.

### b. Configuração dos Barramentos

Foram considerados inicialmente, apenas três arranjos físicos: Barra Principal e Transferência (BPT), Barra Dupla à Quatro Chaves (BD4) e Disjuntor e Meio (DJM). Cabe ressaltar que a metodologia é válida para outras configurações, sendo necessário apenas a inclusão das respectivas quantidades.

c. Itens calculados com base em percentuais

Para a simplificação de cálculo, alguns itens são calculados com base em percentuais que foram determinados de maneira a representarem a média praticada pelas empresas participantes do trabalho. Os itens calculados são: Montagem Eletromecânica, Canteiro de Obras, Comissionamento, Engenharia, Administração Local, Administração Central e Eventuais.

# 2.3 Sistemática para elaboração de orçamentos

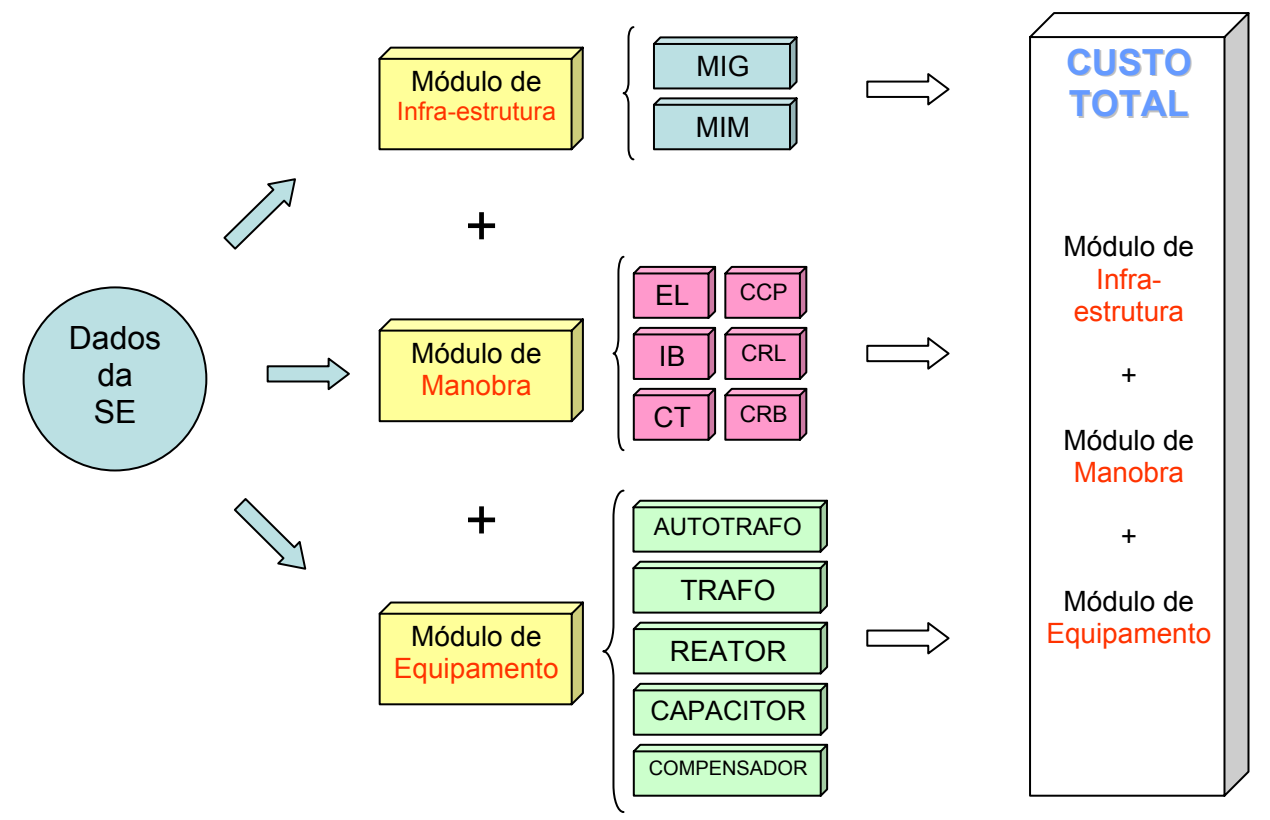

FIGURA 2 – Metodologia de Elaboração de Orçamentos de SE

Conforme mostrado na figura 2, a sistemática consiste em calcular os valores dos diversos módulos, quando aplicados, e somar os resultados dos produtos dos valores dos módulos pelas quantidades dos mesmos.

# 2.4 Aquisição de Dados

As informações de quantitativos que compõem a base de dados do programa OSE consistem de dados reais de empreendimentos implantados pelas empresas do grupo. Foram selecionados projetos típicos para servirem como referência para a quantificação dos vários itens da composição de custos.

Estes projetos típicos foram determinados com objetivo de retratar projetos de concepções atuais, atendendo aos requisitos mínimos definidos nos procedimentos de rede do ONS, e que reflitam a prática geral das empresas do grupo.

Os módulos foram definidos e detalhados a níveis precisos o bastante para se ter um orçamento expedito coerente à fase de projeto básico, porém, sem impor a necessidade da coleta de informações de uma grande quantidade de itens, o que pode ser obstáculo para atualizações freqüentes. Desta maneira, foram feitas simplificações, utilizando quantidades equivalentes de itens de referência.

As informações de custos unitários são também coletadas junto às empresas, considerando apenas custos reais de aquisições. A composição dos custos unitários engloba os custos de projeto do fabricante, fabricação, ensaios, supervisão de montagem e treinamento de operação, seguro e transporte até o descarregamento na obra e impostos plenos.

### 3.0 - CARACTERÍSTICAS DO PROGRAMA

O programa OSE foi desenvolvido em ambiente visual para plataforma Windows, em linguagem Visual Basic, com acesso a banco de dados Access. O programa consiste de uma série de formulários para entrada de dados referentes à seleção da base de custos, características técnicas da SE, seleção dos módulos de manobra e seleção de equipamentos principais, formulário de avisos e formulário de resultado do orçamento.

As principais rotinas são de acesso ao banco de dados, desenvolvidas em linguagem SQL, além das que executam as verificações dos dados de entrada, e efetuam os cálculos dos itens calculados e totalizadores.

O Banco de Dados é composto basicamente por dois conjuntos de tabelas. O primeiro é referente aos custos unitários. Esse conjunto é alimentado pelos dados de aquisições. Esses dados são processados através de tratamentos estatísticos, onde são equalizados para uma mesma data base, e como resultado se obtém os custos padrão para cada empresa, inclusive o custo padrão Eletrobrás. Esse processo de obtenção dos custos unitários padrão ainda é motivo de estudos de aperfeiçoamento por parte do grupo de trabalho.

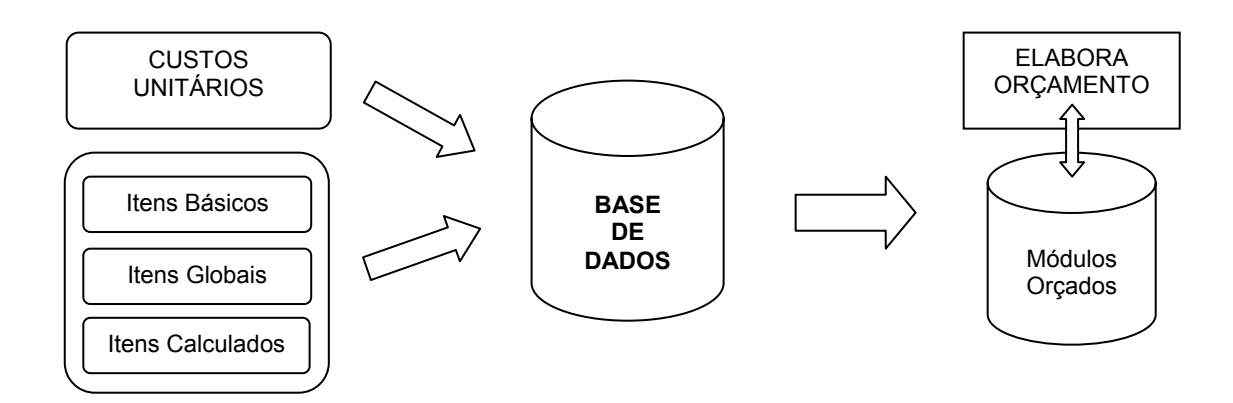

FIGURA 3 – Estrutura Simplificada do Banco de Dados - OSE

O segundo conjunto de tabelas se refere aos itens de quantitativos referentes aos diversos módulos. A composição de quantitativo dos módulos é feita pelo relacionamento de três tabelas.

A primeira é a tabela que contém os itens básicos. Esses itens são incluídos no orçamento com base no quantitativo definido e os custos unitários correspondentes. A segunda tabela é gerada automaticamente a partir de uma série de tabelas que definem as configurações típicas, como a utilização de suportes de concreto ou aço, os pesos padronizados dos suportes e pórticos, tipos e quantidades de isoladores, referência para o cálculo das fundações e respectivas quantidades padrão, referência para cabos de controle e potência, SPCS, telecomunicações, etc... enfim todos os itens, denominados itens globais, dos módulos que são composições de outros subitens, ou totalizadores de sub-módulos. A terceira tabela contém os dados e os parâmetros sobre os quais devem ser calculados os itens percentuais, ou calculados.

Os orçamentos chamados padrão são elaborados segundo a configuração típica adotada para os diversos módulos. No entanto, a estrutura do banco de dados permite que sejam inseridos rapidamente outros arranjos e configurações, com a inclusão dos dados referentes nas tabelas de configuração típica.

Outra opção que a estrutura do banco de dados permite é ter cópias da base de dados alteráveis de maneira a possibilitar uma rápida personalização com informações, tanto de custos como de quantidades, específicas de uma determinada empresa ou até mesmo de determinado projeto. Com isso é possível gerar um mesmo orçamento em bases de dados diferentes e realizar comparações.

### 3.1 Fluxograma de Cálculo

O início do processo de elaboração de orçamentos se dá com a entrada dos dados da SE. Isso pode se dar pelo uso dos formulários no modo interativo do programa, ou pode-se fazer pela leitura de uma arquivo seqüencial em formato cartão, onde podem ser orçar várias subestações de um só vez.

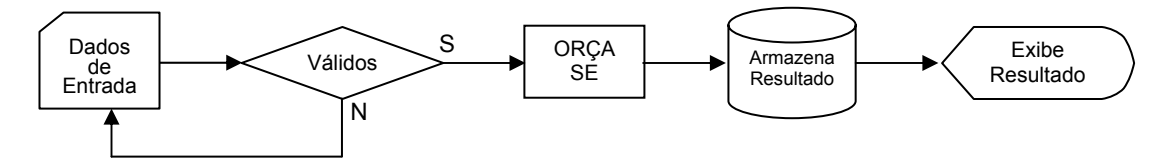

FIGURA 4 – Fluxograma do Programa OSE

Após a entrada de dados, o programa faz uma série de verificações e validações dos dados informados, objetivando encontrar incoerências nos dados que possam gerar impedimentos a elaboração do orçamento. Estas verificações geram avisos que podem ser críticos, sugestivos ou informativos para alertar e auxiliar o usuário.

Uma vez validados os dados de entrada o programa segue para o processo de orçamento. Este processo inicia com a verificação de tipo do empreendimento, se é construção ou ampliação. No caso de ampliação o programa calcula a área do terreno necessária a implantação da SE, e os itens do Módulo de Infra-estrutura Geral que são calculados em função da área: volume de terraplenagem e embritamento, área de drenagem, grama, arruamento e iluminação, malha de terra, comprimento de cercas e muros e canaletas principais. Em seguida são calculados os itens globais que são totalizadores de sub-módulos como edificações, serviço auxiliar, telecomunicações, sistema de proteção controle e supervisão (SPCS), etc. Finalizando são calculados os itens percentuais do módulo. Somando-se os itens básicos, globais e percentuais obtém-se o total do MIG.

É calculado em seguida o número de MIM necessários ao empreendimento de acordo com os critérios definidos, para cada nível de tensão da subestação. Calcula-se o custo dos MIM e multiplica-se pela quantidade.

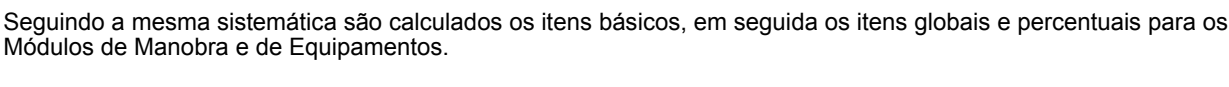

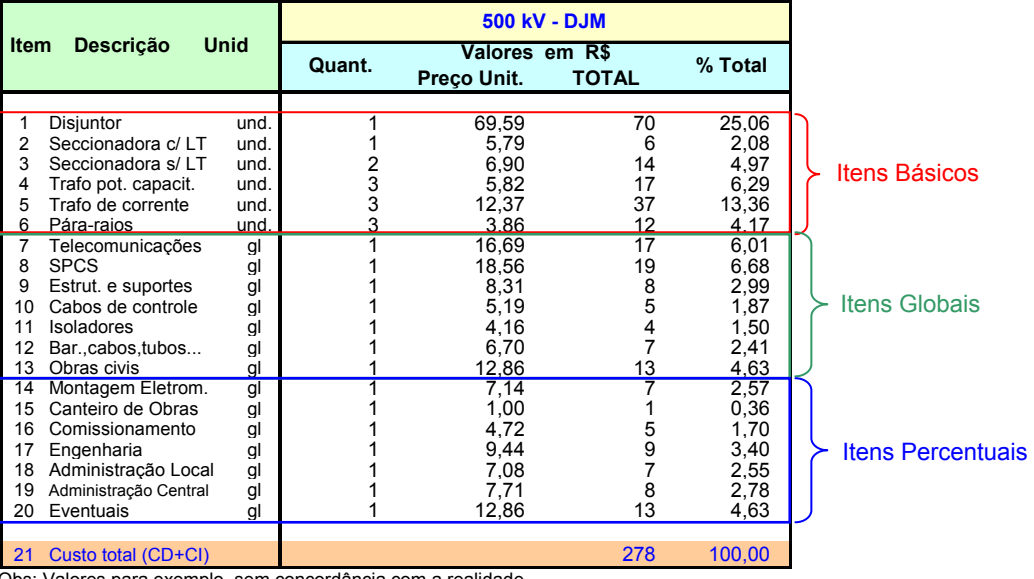

Obs: Valores para exemplo, sem concordância com a realidade.

FIGURA 5 – Exemplo de Módulo de Manobra – Entrada de Linha (EL)

O programa executa a seqüência do processo, calculando os valores dos diversos módulos aplicáveis, iniciando pelos módulos de infra-estrutura, em seguida os módulos de manobra e por fim os módulos de equipamentos. O somatório destas parcelas corresponde ao custo total da SE.

Uma otimização implementada no processo, visando a melhoria de desempenho e diminuição do tempo computacional, foi a inserção da rotina de armazenamento de módulos orçados. Uma vez sendo orçado determinado módulo, ele é armazenado para uso futuro. Da próxima vez que for solicitado o orçamento de módulo com as mesmas características, é eliminada a necessidade de novo orçamento. O módulo orçado é simplesmente resgatado do banco de dados respectivo, e incluído no orçamento do processo atual.

# 3.2 Formulários do Programa

Abaixo são mostradas as principais telas da rotina de elaboração de orçamentos do programa OSE. Inicia-se com a entrada de dados gerais, onde são coletadas informações de nome da SE, base de custos, se é ampliação ou construção e o número de setores. Em seguida os dados dos diversos setores: tensão, arranjo e número de módulos de manobra. Após são incluídos os dados e tipo e quantidade dos equipamentos especiais.

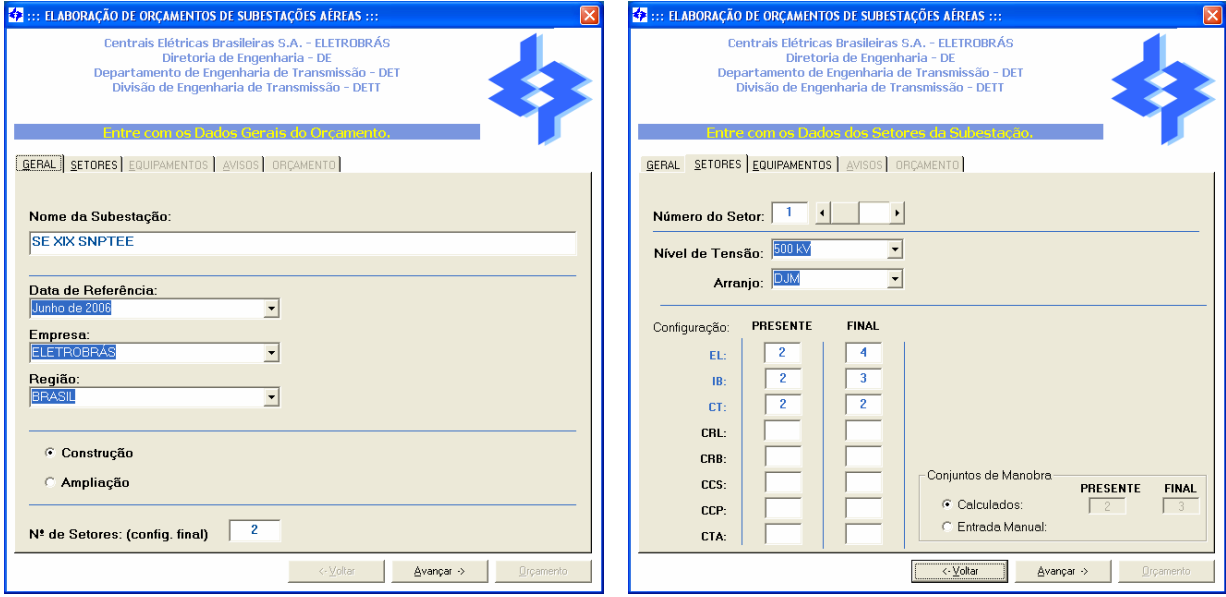

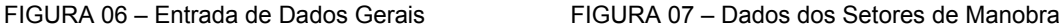

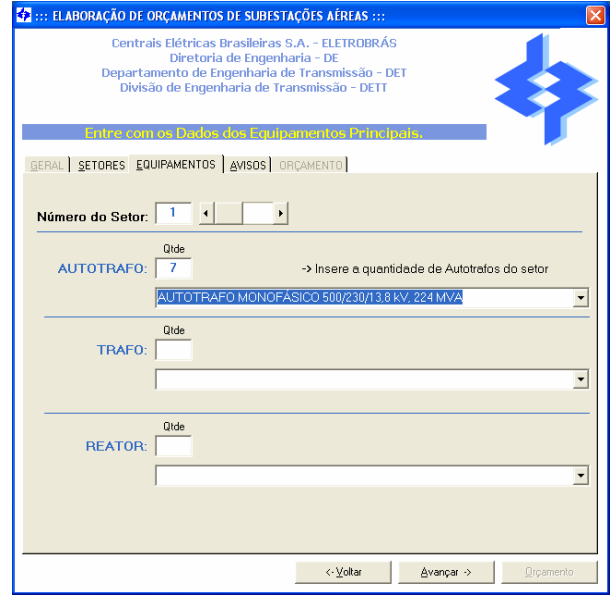

FIGURA 08 – Dados de Equipamentos

A próxima tela é apresentada após a verificação das possíveis incoerências e inconsistências dos dados de entrada. São apresentados avisos, como resultado da validação dos dados. Esses avisos podem ser dos tipos: meramente informativos para o usuário e que não impedem a execução do orçamento, sugestivos para que seja revisado algum dado de entrada possivelmente equivocado, ou críticos onde é apontado erro grave ou falta de informações essenciais, o que impossibilita a execução do orçamento. Na ausência de avisos críticos o orçamento é elaborado e o seu resultado apresentado na última tela.

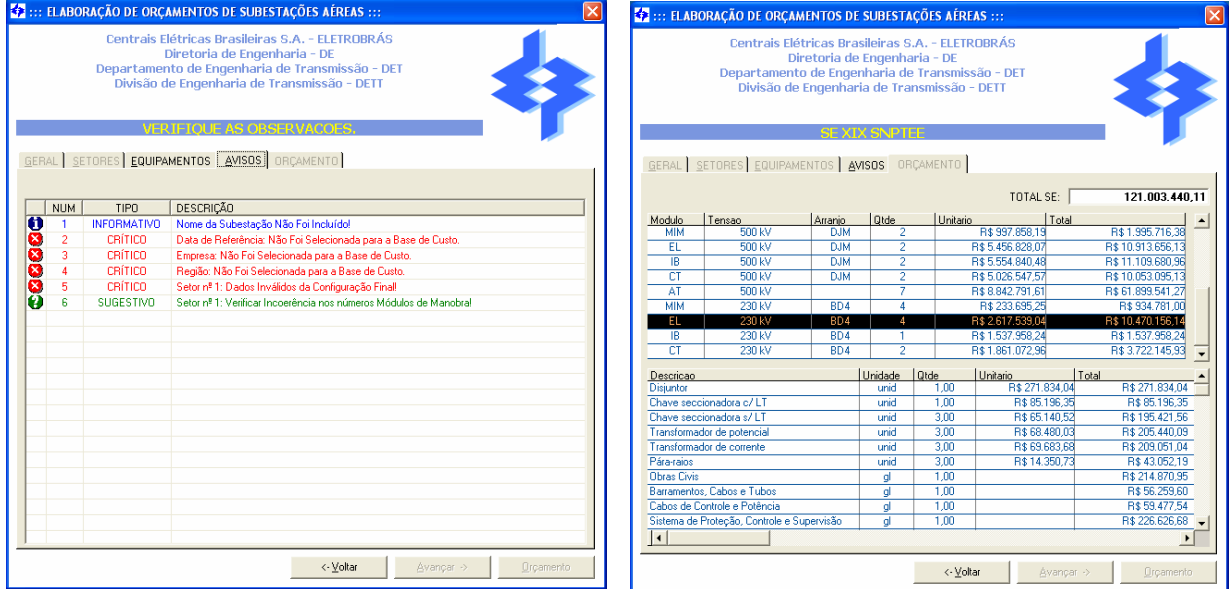

FIGURA 09 – Formulário de Avisos FIGURA 10 – Relatório do Orçamento

# 4.0 - RESULTADOS E CONCLUSÕES

Esta metodologia se mostrou eficiente e facilitadora principalmente em estimativas de ampliações. Casos esses onde com os métodos anteriores, cometiam-se erros grosseiros. Isso foi possível devido ao fato de se possuir os detalhamentos físicos e orçamentários dos módulos que serão efetivamente aplicados.

Para a avaliação da metodologia modular de elaboração de orçamentos e do programa OSE, foram feitas simulações com custos reais informados pelas empresas e os resultados comparados aos orçamentos detalhados realizados pelas empresas. Para as simulações realizadas o resultado foi muito satisfatório, com erros inferiores a 4%. Em comparação à metodologia anterior as simulações apresentaram redução de cerca de 15%, o que mostra uma melhor eficácia na aproximação dos valores reais.

Procurou-se ampliar de forma expressiva o grau de detalhamento na metodologia adotada, alterando e/ou acrescentando módulos e itens orçamentários. Esse procedimento aumentou consideravelmente a quantidade de itens de custos unitários a serem coletados para formação de banco de dados. Resultando como principal benefício o aumento da precisão dos orçamentos. Esta precisão tão desejável pôde ser adquirida e explorada com a adoção de sistema informatizado para aquisição de dados e elaboração de orçamentos.

Considerando que a eficácia de todo o processo de elaboração de orçamento depende fundamentalmente dos custos unitários dos materiais, equipamentos e serviços, recomenda-se cuidado especial na coleta e tratamento das informações que alimentam o banco de dados de custos unitários.

Considerando a grande abrangência e complexidade do assunto tratado neste informe e considerando que toda a metodologia adotada foi estabelecida com base nos projetos de subestações desenvolvidas pelas empresas do Grupo Eletrobrás, é recomendável a revisão periódica, visando contemplar as outras configurações e características de projetos não previstas, bem como revisar os critérios em função do avanço tecnológico dos materiais e equipamentos e da otimização dos projetos.

# 5.0 - REFERÊNCIAS BIBLIOGRÁFICAS

- (1) Diretrizes para Elaboração de Orçamento de Subestações ACT ANEEL/ELETROBRÁS, 2005.
- (2) Programa OSE Manual do Usuário ELETROBRÁS, 2007.
- (3) Custos Modulares de Subestações 13,8 a 750 kV Relatório Final ELETROBRÁS, 1987.
- (4) Custos de Subestações e Linhas de Transmissão, Filosofia de Cálculo ELETROBRÁS, 1979.
- (5) Diretrizes para Estimativa de Custos de Subestações ELETROBRÁS, 1978.

# 6.0 - DADOS BIOGRÁFICOS

Antonio Vieira de Melo Neto Nascido em Campo Grande, MS em 09 de dezembro de 1978. Especialização em Sistemas de Energia Elétrica: UFSC - Florianópolis (2006) e Graduação em Engenharia Elétrica: UFMS – Campo Grande (2001) Empresas: ENERSUL S.A. (2001-2003) Engenheiro da Gerência de Planejamento e Projetos ELETROBRÁS, desde 2003 Engenheiro da Divisão de Engenharia de Transmissão do Departamento de Engenharia de Transmissão